## Online Privacy Concepts and Tools

Rob Caluori Director of IT, Westchester Library System

Prepared for WLS Board Meeting: January 30, 2016

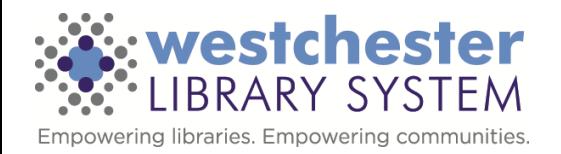

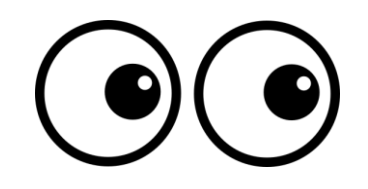

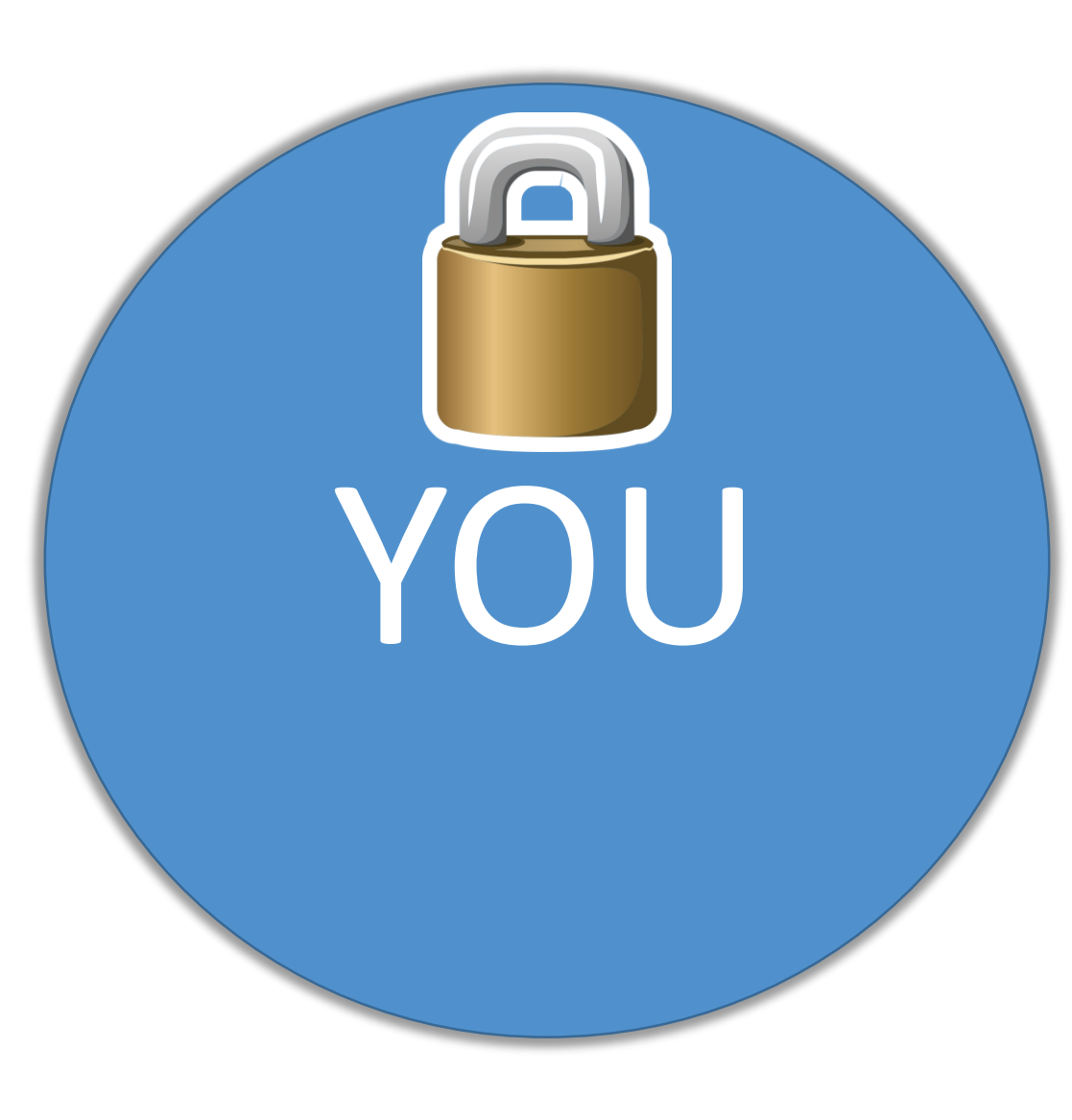

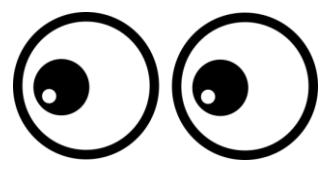

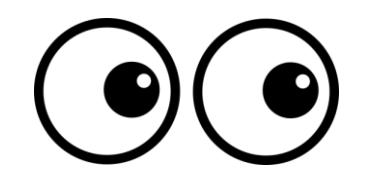

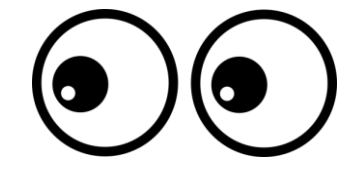

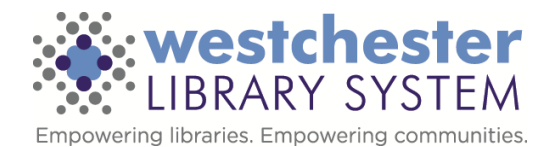

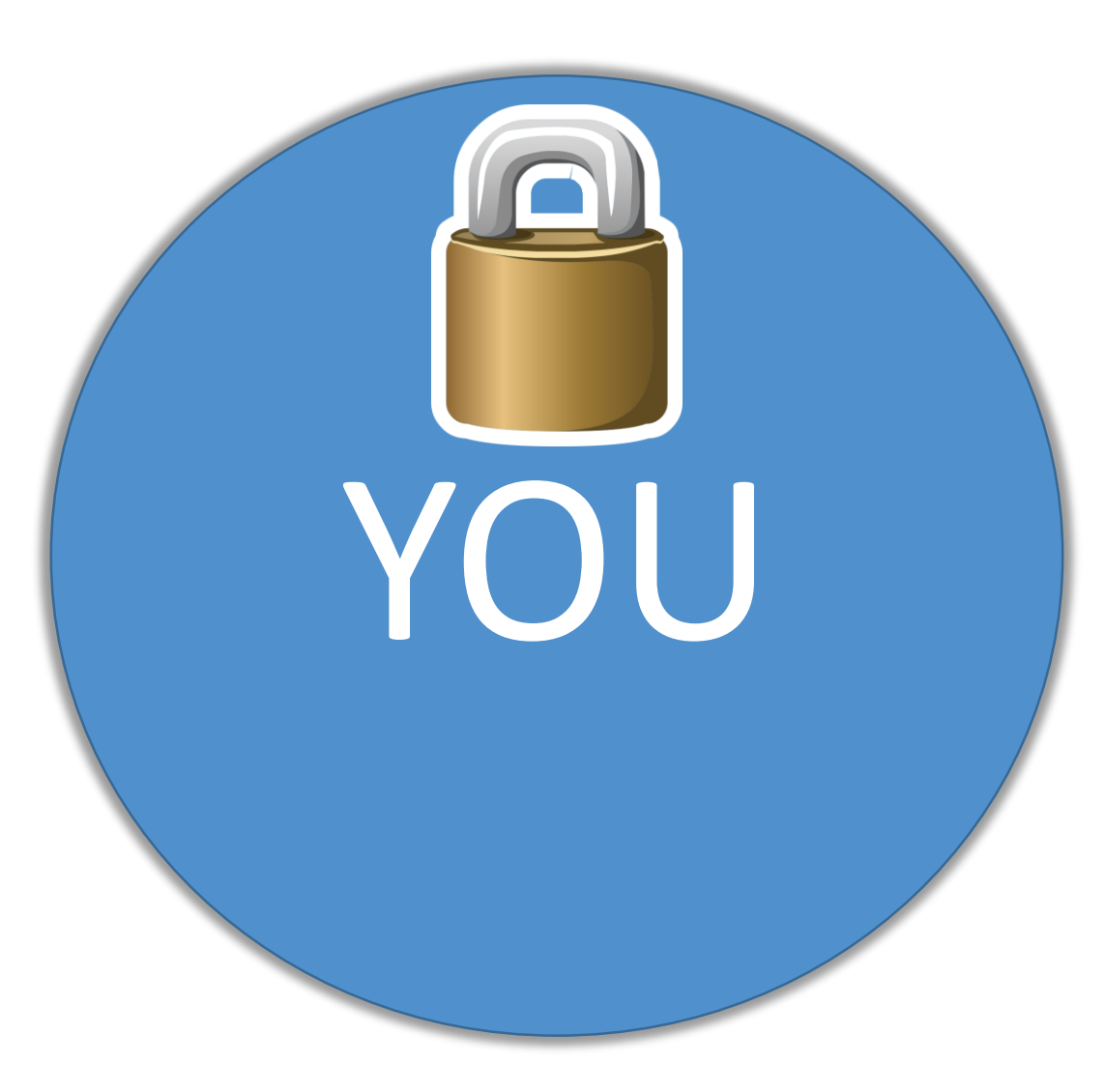

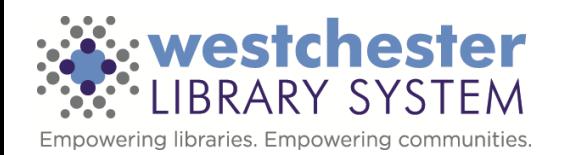

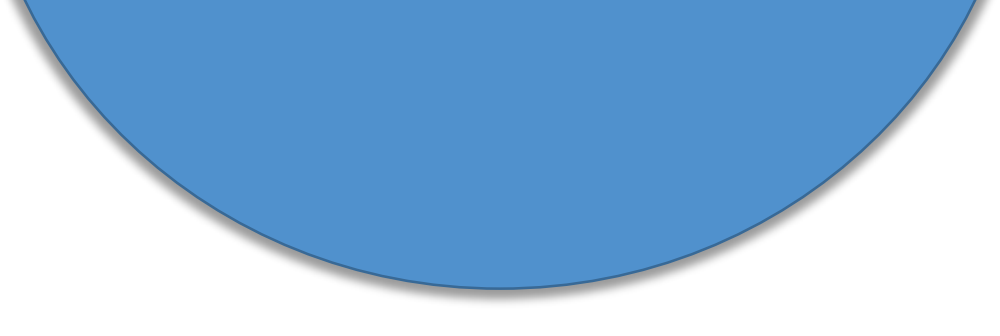

## Risks Tools Action

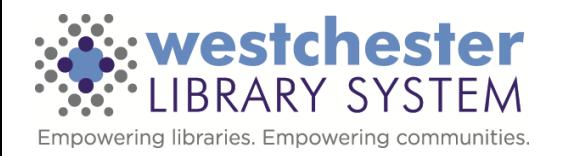

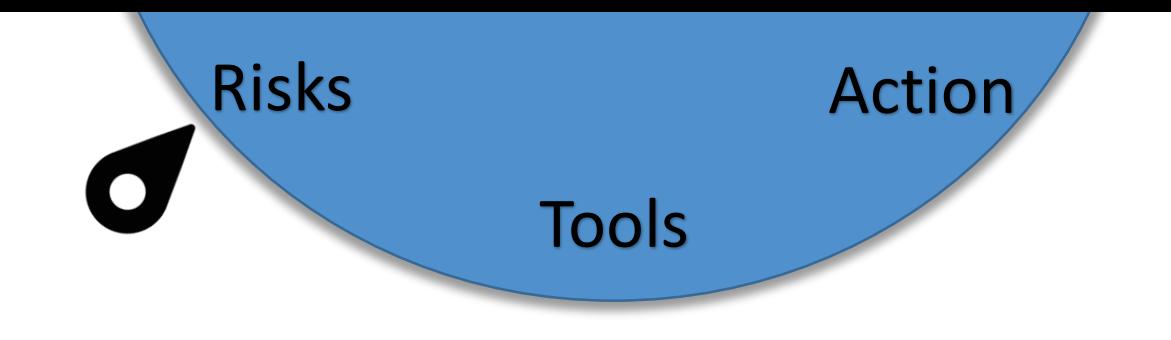

- The "Cloud"
	- There is no magical cloud
	- The cloud is made up of servers you just can't see or touch
- Plain-text information (data) exchange
	- Via websites
	- Via one-to-one communications (email, SMS)
	- Via media (USB flash drives, CDs, etc)
- Search and browsing history and patterns
- Shared / generic passwords
- Malware / Ransomware / Spyware

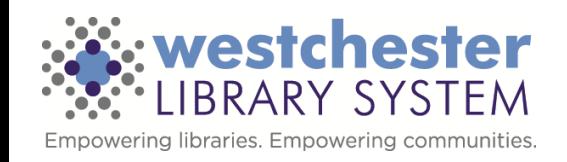

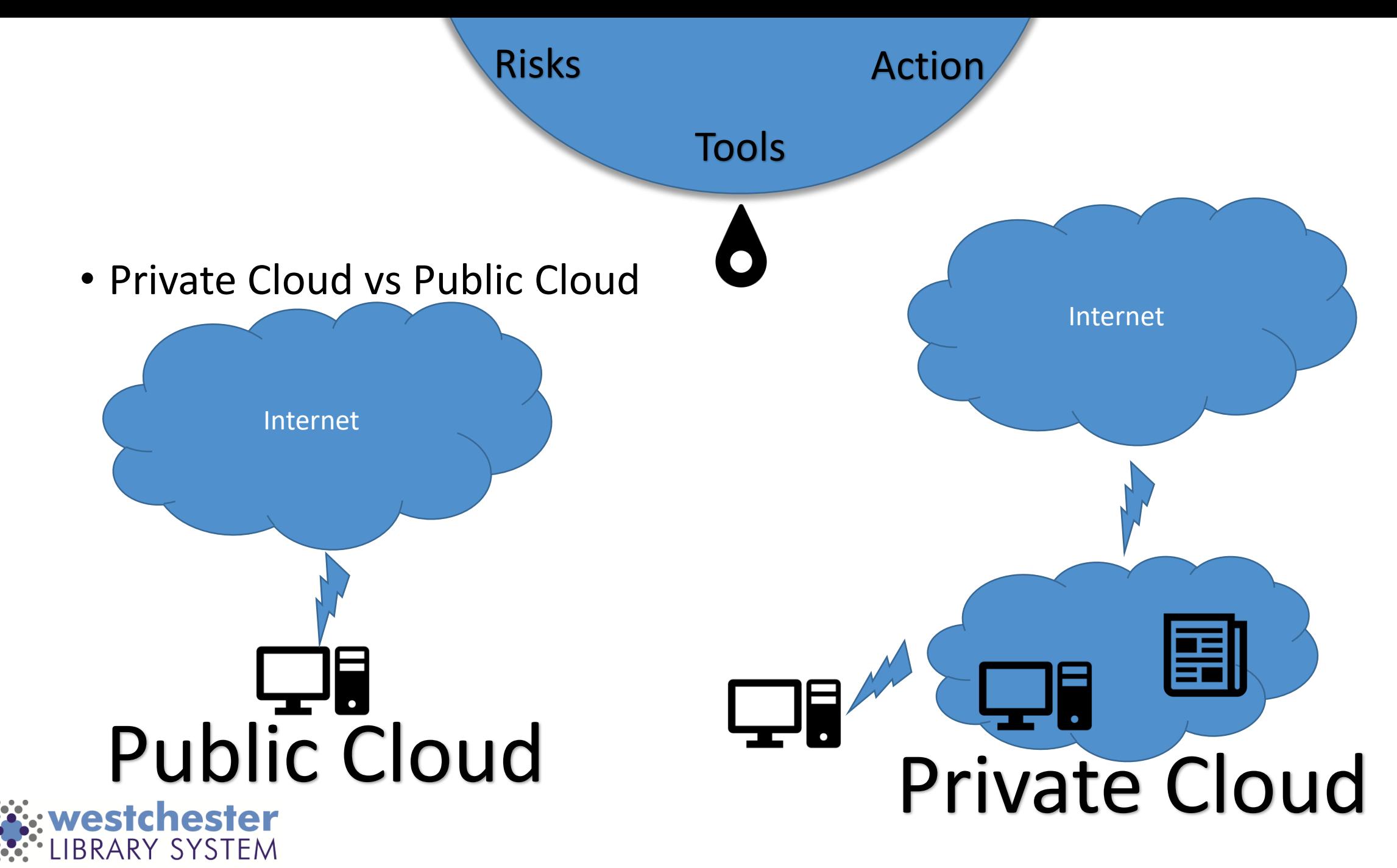

Empowering libraries. Empowering communities.

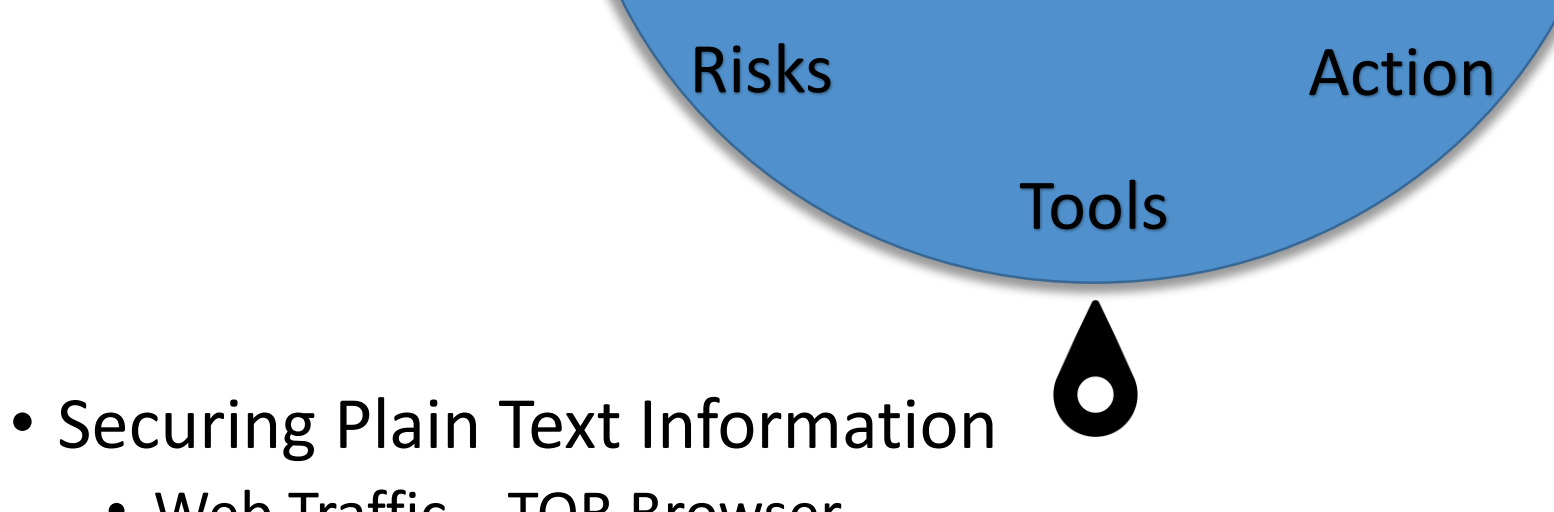

- Web Traffic TOR Browser
- TOR The Onion Router
	- Provides privacy by hopping traffic through anonymous proxies.
	- Three proxy system, an Entrance Relay, Middle Relay and an Exit Relay
	- All traffic (including the URLs and headers) is encrypted except the final exit

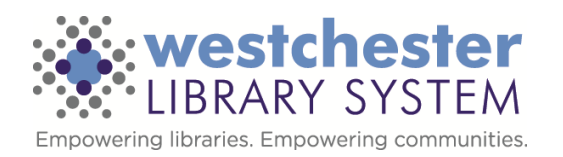

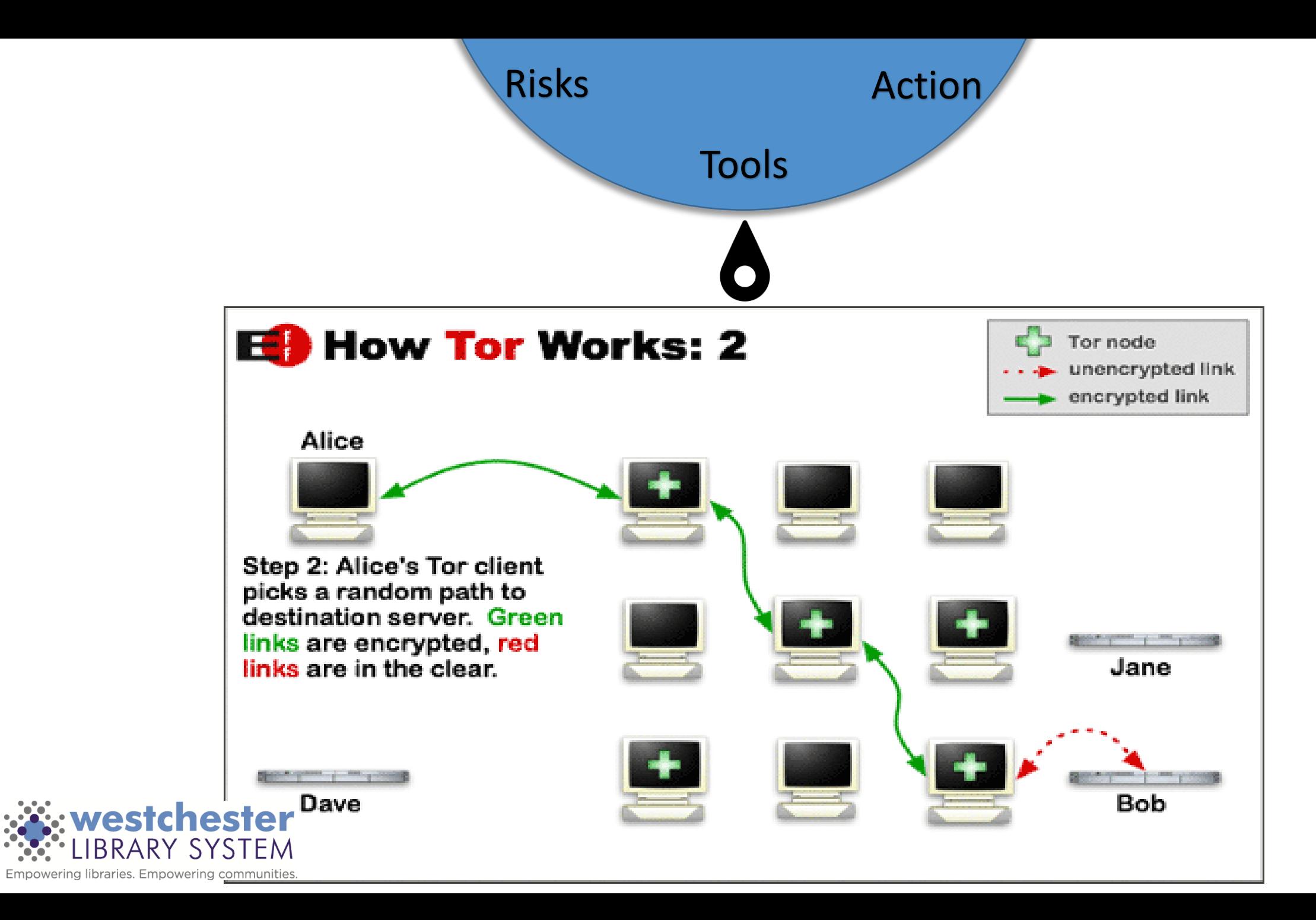

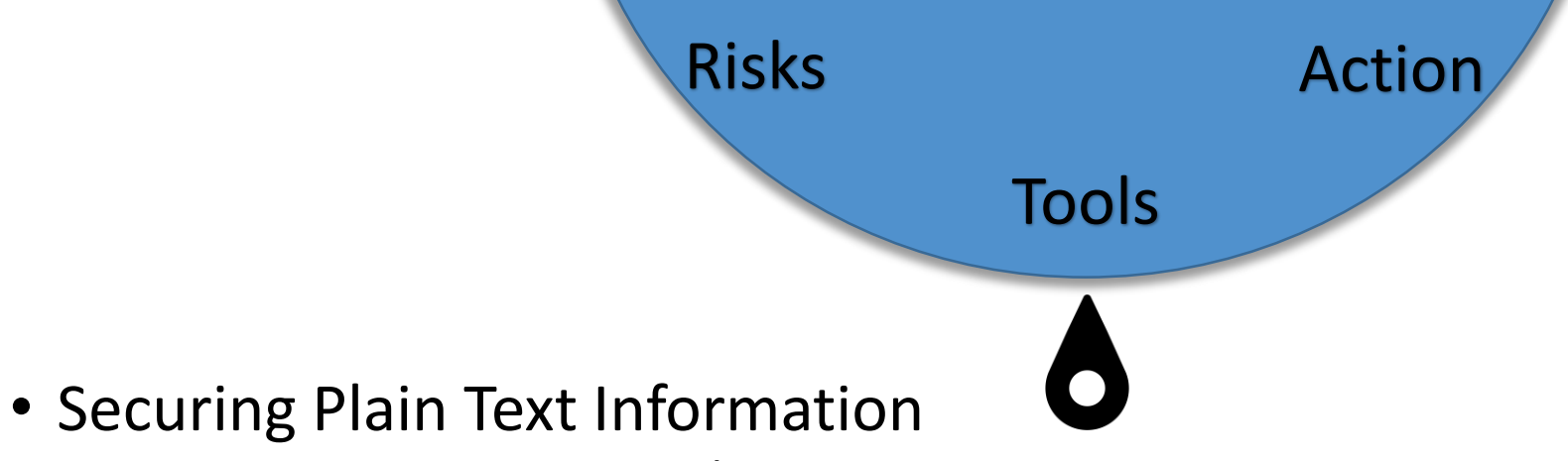

- Files and Emails GPG / PGP
- GPG (GNU Privacy Guard) / PGP (Pretty Good Privacy)
	- Public key locks the data, Private key unlocks it
- Encrypt file for transport over the Internet or on media
- Encrypt text of an email
	- Remember subjects are still in plain text

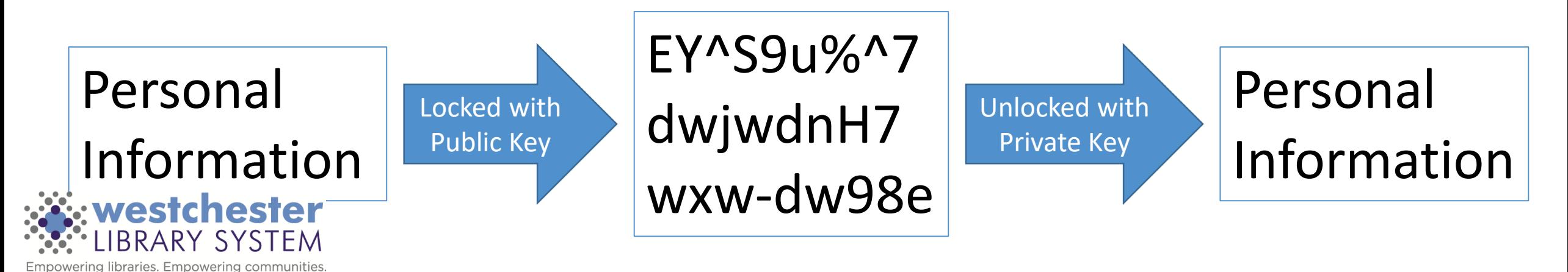

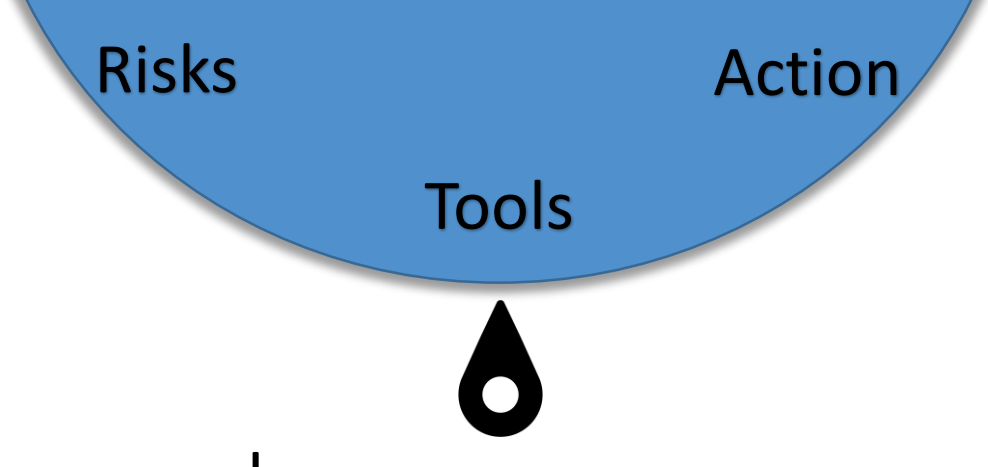

- Shared / generic passwords
	- Single / Same Sign-on (SSO) systems help reduce usernames and passwords
	- Password sharing tools to control access to a shared password (LastPass)
- Search and browsing history and patterns
	- Privacy-friendly search engines (DuckDuckGo, Disconnect Search, StartPage)
	- Privacy / Incognito mode use with caution
- Malware / Ransomware / Spyware
	- Malware Malwarebytes
	- Ransomware System snapshots / Backups Make your PC disposable
	- Anti-virus Keep it up to date!

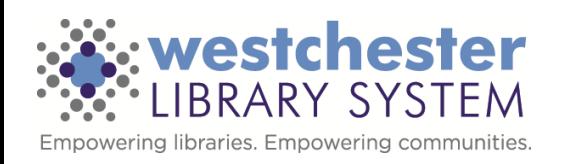

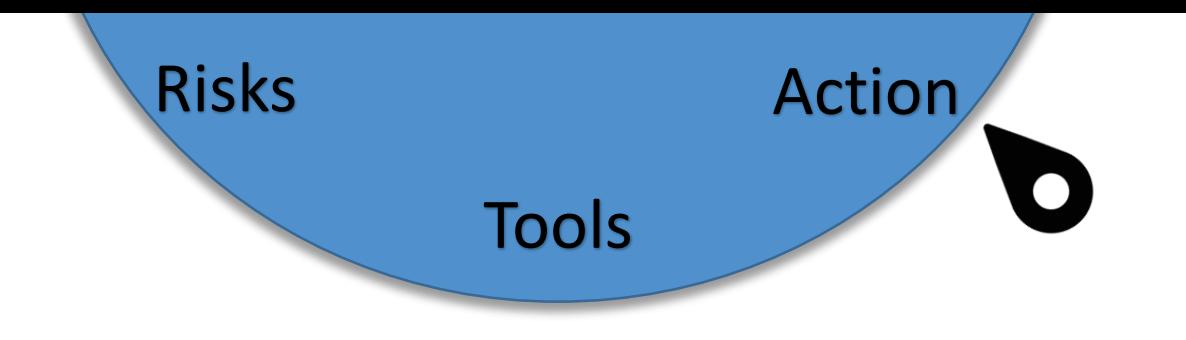

- Providing tools to patrons
	- Choice of browsers including TOR Browser
	- Kleopatra / GPA
	- Default search engine to Disconnect, DuckDuckGo, StartPage
- Providing training on privacy tools / digital literacy to library staff
- Supporting TOR Setting up a "significant" relay
- Securing PCs to protect resources
- Implementing SSO whenever possible

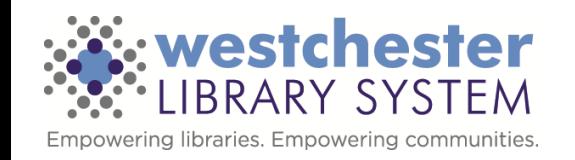